#### Step One: Register an interest in the Opportunity

1. Find: CAR Community Support Services Open Framework using the 'Find Opportunities' link at the top of the home page

| Thtps://procontractdue-north.c                                                                                                    | Due North Li C Supplier Post-Login Home Opportunities Supplier Post-Login Home Documentation Support Supplier Post-Login Home Documentation Support Support | × ProContract Versi<br>ProContract Versi<br>https://supplierhe                                                                            | on3 Help                                             | ontract%20Version3%                                  | 20Help.html?HowtoGuid |
|----------------------------------------------------------------------------------------------------|----------------------------------------------------------------------------------------------------|----------------------------------------------------------------------------------------------------|------------------------------------------------------|------------------------------------------------------|-----------------------|
| Home                                                                                                    | Find opportunities My activities My contracts Help -                                                                                                    | Provide to                                                                                                    | D <mark>Bristol Your 2.00</mark><br>Il data          | unt Logout                                           | e                     |
| Portals                                                                                                    | Opportunities                                                                                                    |                                                                                                    |                                                      |                                                      |                       |
| All                                                                                                    | Title                                                                                                    | Buyer                                                                                                    | Expression Start                                     | Expression End                                       | Estimated value       |
|                                                                                                    |                                                                                                    |                                                                                                    |                                                      |                                                      |                       |
| C.B. Collected (Database                                                                                                    | Framework for Learning Disabilities and Autism Spectrum Conditions (Framework for Learning Disabilities and Autism Spectrum Conditions)                                                                                                    | Newcastle City                                                                                                    | 18/08/2016                                           | 22/09/2016                                           | N/A                   |
| All                                                                                                    | Framework for Learning Disabilities and Autism Spectrum Conditions (Framework for Learning<br>Disabilities and Autism Spectrum Conditions)<br>Sexual Health (Sexual Health)                                                                                                    | Newcastle City<br>Council<br>Wirral Borough<br>Council                                                                                    | 18/08/2016<br>05/09/2016                             | 22/09/2016<br>04/10/2016                             | N/A<br>N/A            |
| All                                                                                                    | Disabilities and Autism Spectrum Conditions)                                                                                                    | Council<br>Wirral Borough                                                                                                    |                                                      |                                                      |                       |
| All<br>Categories                                                                                                    | Disabilities and Autism Spectrum Conditions)<br>Sexual Health (Sexual Health)                                                                                                    | Council<br>Wirral Borough<br>Council<br>Newcastle                                                                                         | 05/09/2016                                           | 04/10/2016                                           | N/A                   |
| All Categories  Categories selected Add UNSPSC categories                                                                                                    | Disabilities and Autism Spactrum Conditions)<br>Sexual Health (Sexual Health)<br>(NU/1204) Supply of a Lecture Capture System                                                                                                    | Council<br>Wirral Borough<br>Council<br>Newcastle<br>University<br>Newcastle                                                              | 05/09/2016<br>21/08/2016                             | 04/10/2016<br>19/09/2016                             | N/A<br>N/A            |
| All<br>Categories  Categories categories selected<br>Add UNSPSC categories<br>Add UNSPSC categories<br>Add NPS categories<br>Add ProClass categories<br>Radd ProClass categories<br>Regions                                               | Disabilities and Autism Spectrum Conditions)<br>Sexual Health (Sexual Health)<br>(NU/1204) Supply of a Lecture Capture System<br>(NU/1205) Printing of Newcastle University Undergraduate Prospectus                                                                                                    | Council<br>Wirral Borough<br>Council<br>Newcastle<br>University<br>Newcastle<br>University<br>Newcastle City                              | 05/09/2016<br>21/08/2016<br>15/08/2016               | 04/10/2016<br>19/09/2016<br>09/09/2016               | N/A<br>N/A<br>N/A     |
| <ul> <li>Categories </li> <li>There are 0 categories selected</li> <li>Add UNSPSC categories</li> <li>Add VNFS eClass categories</li> <li>Add CPV categories</li> <li>Add PrvClass categories</li> <li>Add PrvClass categories</li> </ul> | Disabilities and Autism Spactrum Conditions)<br>Sexual Health (Sexual Health)<br>(NU/1204) Supply of a Lecture Capture System<br>(NU/1205) Printing of Newcastle University Undergraduate Prospectus<br>004898 - NEPO - Aggregates and Concrete Market Consultation Event 2                                                                                                    | Council<br>Wirral Borough<br>Council<br>Newcastle<br>University<br>Newcastle<br>University<br>Newcastle City<br>Council<br>Newcastle City | 05/09/2016<br>21/08/2016<br>15/08/2016<br>31/08/2016 | 04/10/2016<br>19/09/2016<br>09/09/2016<br>20/09/2016 | N/A<br>N/A<br>N/A     |

- 2. Select 'CAR Community Support Services Open Framework'
- 3. Click on the 'register interest in this opportunity' button

|                                                                                                    |                                                                                                    | - 0 ×                          |
|----------------------------------------------------------------------------------------------------|----------------------------------------------------------------------------------------------------|--------------------------------|
| 🗲 🔄 🐂 https://procontract.due-north.c 🔎 × 🔒 Identified by 🕈 🖓 Supplier Post-Login Home 👘 Framework for Learning Dis 🗴                            | ProContract Version3 Help                                                                                                  | 6 ☆ 63                         |
| ProContract                                                                                                    | 7 Notifications                                                                                                    | ^                              |
| nepo<br>portal<br>ProContract<br>brought to you by during                                                                                        |                                                                                                    |                                |
| Home Find opportunities My activities My contracts Help -                                                                                        | Provide to Bristol Your account Logout                                                                                     |                                |
| Home > Find opportunities > Framework for Learning Disabilities and Autism Spectrum Conditions                                                   |                                                                                                    |                                |
| Framework for Learning Disabilities and Autism Spectrum Conditions                                                                               | Return to find opportunities                                                                                               |                                |
| Main contract details                                                                                                    | Expression of interest window                                                                                              |                                |
| Opportunity Id DN166133<br>Title Framework for Learning Disabilities and Autism Spectrum Conditions<br>Categories 85000000 - Healthcare Services | From 18/08/2016 09:00 to 22/09/2010 12:00<br>Register interest in this opportunity                                         | 3                              |
| Description Framework for Learning Disabilities and Autism Spectrum Conditions<br>Region(s) of supply NORTH EAST (ENGLAND)                       | Contact details                                                                                                    |                                |
| Estimated value N/A<br>Keywords Adults, Framework, Children, Learning, Disabilities, Autism                                                      | Buyer Newcastle City Council<br>Contact Michael Satchell<br>Email mike satchell@newcastle.gov.uk<br>Telephone 0191 2115349 |                                |
| Key dates                                                                                                    | Fax 0191 2114983<br>Address Room 104                                                                                       |                                |
| Estimated contract dates Start date 03/04/2017 End date 02/04/2021                                                                               | Newcastle upon Tyne<br>Tyne and Wear<br>NE1 8QH<br>United Kingdom                                                          |                                |
|                                                                                                    | Attachments                                                                                                    | ~                              |
|                                                                                                    |                                                                                                    | ▲ 🛱 .ull 💊 11:36<br>06/09/2016 |

#### Step two: access and read tender documentation

1. Go to the Home Page and select the CAR Community Support Services Open Framework from the Activities section. Click on the title of project.

| No. of Concession, Name | The state of the state of the s |                                                                                                    |                                |
|-------------------------|----------------------------------------------------------------------------------------------------|----------------------------------------------------------------------------------------------------|--------------------------------|
| E C Attps://procontra   | ct.due-north.c 🔎 👻 🚔 Due North Li 🖒 💱 Supplier Post-Login Home 🛛 🗙                                                                                                    |                                                                                                    | රා රු ශී                       |
|                         | ProContract<br>brought to you by docting                                                                                                    | Notifications                                                                                                    | Â                              |
|                         | Home Find opportunities My activities My contracts Help -                                                                                                    | Provide to Bristol Your account Logout                                                                                  |                                |
|                         | Home                                                                                                    | All opportunities Search Go                                                                                             |                                |
|                         | Home page                                                                                                    |                                                                                                    |                                |
| 1                       | Activities                                                                                                    | <ul> <li>Company details summary <pre>/Edit</pre></li></ul>                                                             |                                |
| $\overline{\langle}$    | Active Recently added Lass vewed                                                                                                    | Bristol Waiver<br>Smeaton Road, Bristol, Avon, BS1 6EE<br>Description                                                   |                                |
|                         | Please select a buyer from the dropdown and click on the 'Go' button                                                                                                    | Local authority<br>Keywords<br>BCC                                                                                      |                                |
|                         | <ul> <li>Opportunities</li> </ul>                                                                                                    | <ul> <li>Workgroups</li> </ul>                                                                                          |                                |
|                         | To search and view all of the latest opportunities available on the Due North portal, please<br>click on the 'Find opportunities' link above                                                                                                    | Activities are assigned to workgroups allowing all<br>contacts within a workgroup to work on the activities<br>together |                                |
|                         |                                                                                                    | BCC Procurement (dummy supplier) (1) Add new workgroup                                                                  | ~                              |
| 📀 🙆 🚞                   |                                                                                                    |                                                                                                    | ▲ 🛱 .atl 🕪 10:42<br>08/09/2016 |

#### 2. All tender documentation will be found in the 'Public Attachments' section.

| Cheshire - ITT                                                                                                    | 41                                    | Time remaining                                  |
|----------------------------------------------------------------------------------------------------|---------------------------------------|-------------------------------------------------|
| Sector Main details                                                                                                    |                                       | 2 6 5 2<br>Days Hours Minutes Sec               |
| Title: Example ITT                                                                                                    | Respond by: 03/14/2015 21:30:00       |                                                 |
| Description:<br>Example ITT                                                                                                    |                                       |                                                 |
| 2                                                                                                    |                                       | Messaging                                       |
| Set of the set of the set of |                                       | You have 0 unread message(s).                   |
| Public attachments can be viewed by all procurer                                                                                                    | rs and suppliers involved in this rfx | <u>View messages</u>                            |
|                                                                                                    | 12 KB                                 | Response controls                               |
| ITT Attachment.docx                                                                                                    | 12 KD                                 |                                                 |
| ITT Attachment.docx<br>Specification & Requirements Document.docx                                                                                                    | 12 KB                                 |                                                 |
|                                                                                                    | 12110                                 | Start my response                               |
|                                                                                                    | 12110                                 | Start my response                               |
| Specification & Requirements Document.docx                                                                                                    | 12110                                 | Start my response<br>Register intent to respond |

Whilst it is important for bidders to read all documentation provided, it is advised that the first documents they read are:

- Commissioning Plan gives an overview of the commissioning exercise
- Specification describes the services being commissioned
- Instructions to Tenderers gives details of the tendering process

#### Step three: prepare response

There are a number of different parts to the response – see the Instructions to Tenderers document for detail on which parts to complete – this is dependent on which lot(s) you are applying for.

- 1. Click on 'Start my Response' to access the different parts of the response.
- 2. Refer to the document entitled 'Tender Questions & Criteria' for a summary of the questions in Parts C, D, E & F. This details the questions, sub-criteria and weightings of the questions in these parts. This can be used to consider and prepare your responses 'offline' before entering them into the system.
- 3. Click on the 'edit response' link to access the questions in each part and to begin preparing responses to questions online.

Your response can be saved at any point, and re-accessed at a later date.

- 4. Click on 'answer question' next to each question to enter your response use the text box to enter your response.
- 5. Ensure that your responses in parts C, D, E & F cover the sub-criteria provided for each question. These are detailed under each question and also in the 'Tender Questions & Criteria' document.

| Cheshire - ITT                                                      | 41                                    | Time remaining                                        |
|---------------------------------------------------------------------|---------------------------------------|-------------------------------------------------------|
| 🗢 Main details                                                      |                                       | 2 6 5 28<br>Days Hours Minutes Seconds                |
| Title: Example ITT<br>Description:<br>Example ITT                   | Respond by: 03/14/2015 21:30:00       |                                                       |
|                                                                     |                                       | Messaging                                             |
| Public attachments Public attachments can be viewed by all procurer | rs and suppliers involved in this rfx | You have 0 unread message(s).<br><u>View messages</u> |
| ITT Attachment.docx                                                 | 12 KB                                 |                                                       |
| Specification & Requirements Document.docx                          | 12 KB                                 | Start my response                                     |
| Terms & conditions                                                  |                                       | No longer wish to respond                             |
| Standard Legal Terms                                                |                                       | • My responses                                        |
|                                                                     |                                       | You have not yet started your response.               |

|                      | due-north.c 🔎 👻 🔒 Due North Li C                                                                                                    | ract.due-north.cor                                                         | n × ProContract Version3 Help |                                                                                                    |                                                   |
|----------------------|----------------------------------------------------------------------------------------------------|----------------------------------------------------------------------------|-------------------------------|----------------------------------------------------------------------------------------------------|---------------------------------------------------|
| t incps//piocontract | Supplier reference:                                                                                                    | ract.due-north.cor                                                         | m A procontract versions Help | 20 20 0 01<br>Days Hours Minutes Seconds                                                                                                    | ^                                                 |
|                      | Sevaluation criteria/question sets                                                                                                    |                                                                            |                               |                                                                                                    | 1                                                 |
|                      | Part A - Suitabilit Assessment Questionnaire<br>Part B - Service Delivery<br>Part D - Declarations<br>Category Selection Template<br>Part C - Staff (For Nursing Homes only) | Action<br>Edit response<br>Edit response<br>Edit response<br>Edit response | Progress 3                    | Response controls      Submit response      Open response witard      Submission checklist      Evaluation criteria/question sets      Audit history      Miew audit history      Miew audit history |                                                   |
| I                    | Attachments  Add attachment  erms and Conditions   Privacy   Accessibility Secure Site                                                                                       |                                                                            |                               | due the<br>Dot the<br>activity activate                                                                                                    | ~                                                 |
|                      | o 💁 🔄 🕨                                                                                                    |                                                                            |                               |                                                                                                    | <ul> <li>▲ 15:53</li> <li>▲ 15/03/2016</li> </ul> |

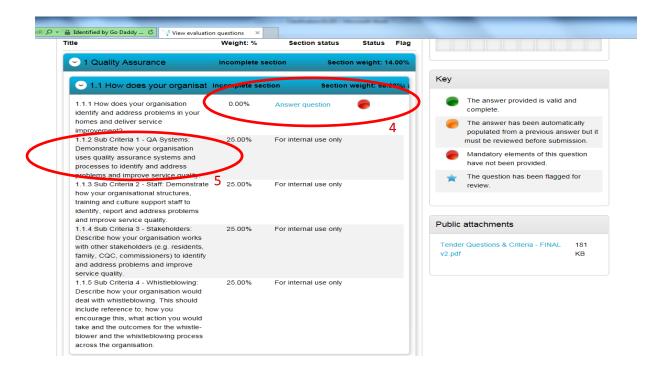

#### Step Five: Submit response

Take note of the Time Remaining countdown clock.

When your submission is ready, click on 'Submit Response'

| 2 of T-12.2 Manual Action of the Control of the Control of the Con |                                                                                                    |
|----------------------------------------------------------------------------------------------------|----------------------------------------------------------------------------------------------------|
| 🗲 🐑 🖓 https://procontract.due-north.c 🔎 = 🖀 Due North Li C                                                                                                    | በ 🕁 🕲                                                                                                    |
| ProContract<br>sourcing solutions                                                                                                    | 39 Notifications                                                                                                    |
| Home Find opportunities My activities My contracts Help -                                                                                                    | Dummy Supplier Your account Logout                                                                                                    |
| Home > My activities > CAR - Care Home Open Framework - Adult Residential and Nursing Care ><br>Care                                                                                                    | CAR - Care Home Open Framework - Adult Residential and Nursing                                                                                                    |
|                                                                                                    | <back summary<="" td="" to=""></back>                                                                                                    |
| My response 1652646 Dr.                                                                                                    | Time remaining                                                                                                    |
|                                                                                                    | Respond by: 13 April 2016 12:00:00                                                                                                    |
| Additional information                                                                                                    | 28 1 40 41                                                                                                    |
| Supplier reference:                                                                                                    | Days Hour Minutes Seconds                                                                                                    |
| Evaluation criteria/question sets                                                                                                    |                                                                                                    |
| Title Action Progress                                                                                                    | Response controls                                                                                                    |
| Part A - Suitability Assessment Questionnaire Edit response                                                                                                    | Submit response Open response Upen response Open response Open response |
| Part B - Service Delivery Edit response                                                                                                    | Submission checklist                                                                                                    |
|                                                                                                    | Evaluation criteria/guestion sets                                                                                                    |
| Part D - Declarations Edit response                                                                                                    |                                                                                                    |
| Category Selection Template Edit response                                                                                                    | Qudt history                                                                                                    |
| 🚱 🙆 📋 💁 🕵 🔣 🛣                                                                                                    | ▲ 🛱il 🜗 10:19<br>16/03/2016                                                                                                    |

#### If you have any clarification questions during the process.....

Submit questions to the Council via ProContract using the messaging function. Responses to questions will be shared with all bidders.

| Cheshire - ITT                                                                                  | 41                                    | Time remaining                                                               |
|-------------------------------------------------------------------------------------------------|---------------------------------------|------------------------------------------------------------------------------|
| 🗢 Main details                                                                                  |                                       | 2 6 5 28<br>Days Hours Minutes Seconds                                       |
| Title: Example ITT<br>Description:<br>Example ITT                                               | Respond by: 03/14/2015 21:30:00       | Messaging                                                                    |
| <ul> <li>Public attachments</li> <li>Public attachments can be viewed by all procure</li> </ul> | rs and suppliers involved in this rfx | You have 0 unread message(o):<br>View messages                               |
| ITT Attachment.docx                                                                             | 12 KB                                 | Response controls                                                            |
| Specification & Requirements Document.docx                                                      | 12 KB                                 | Start my response<br>Register intent to respond<br>No longer wish to respond |
| Standard Legal Terms                                                                            |                                       | My responses You have not yet started your response.                         |

If you have any technical issues using the system please contact ProContract:

- Email: <a href="mailto:support@due-north.com">support@due-north.com</a>
- Tel: 01670 597137
- 08:30 17:30 Mon Fri